## Module calendar new

Introduced in version 3.0

This [Module](https://doc.tiki.org/Module) adds a small calendar that allows to see the events of the current month, basic data in the calendar box, and the other info on a hover box while passing the mouse over.

#### Parameters

Includes a calendar or a list of calendar events.

#### [Go to the source code](https://gitlab.com/tikiwiki/tiki/-/blob/master/modules/mod-func-calendar_new.php) Preferences required: feature calendar

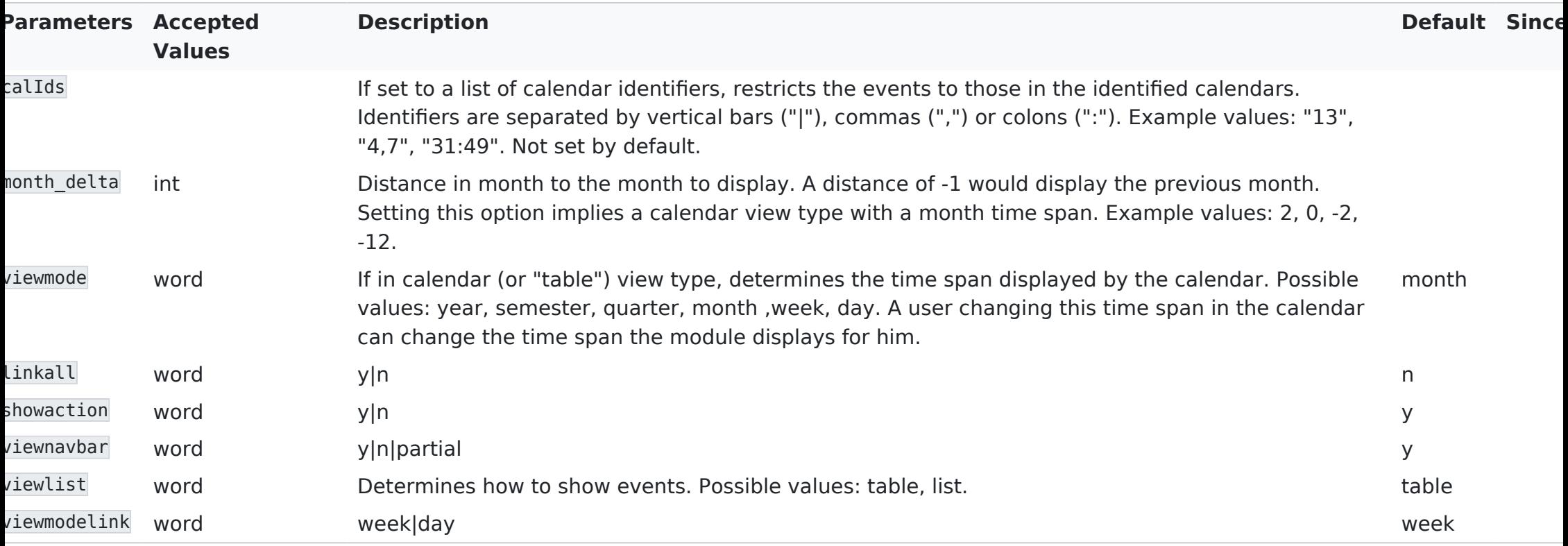

# Usage

The assigned module looks like this:

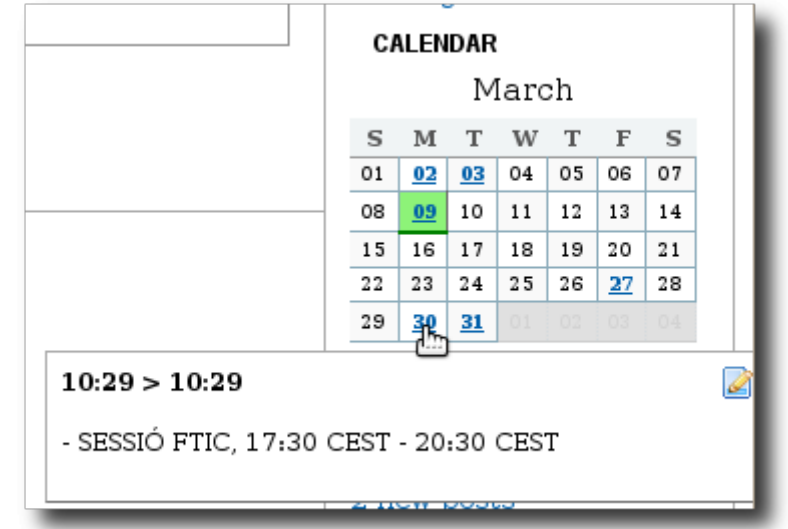

If you change the main Tiki [calendar](https://doc.tiki.org/Calendar) view (for example, semester mode), the calendar module will be updated accordingly.

ou can specify if you want to see the events in a popup for each day. The calendars are specified in the params box o admin->modules

$$
callds[] = 1& callds[] = 2
$$

To see the calendar 1 and the calendar 2

Be careful: permissions are not checked on the calendar

# Related Pages

See these pages for information that applies for all modules:

- $\cdot$  [Module](https://doc.tiki.org/Module)  $\hat{a}\epsilon$ " Overall introduction and overview
- $\cdot$  [Module Admin](https://doc.tiki.org/Module-Admin)  $\hat{a}\epsilon$ " Introduction to the module admin pages for site-wide and individual module settings
	- $\cdot$  [Assigning Modules](https://doc.tiki.org/Assigning-Modules)  $\hat{a}\epsilon$ " How to select a module to configure it
	- $\cdot$  [Module Settings Interface](https://doc.tiki.org/Module-Settings-Interface)  $\hat{a}\epsilon$ " Interface for configuring individual module settings
	- $\cdot$  [Module Settings Parameters](https://doc.tiki.org/Module-Settings-Parameters)  $\hat{a}\epsilon$ " Explanation of standard parameter settings for modules
	- $\cdot$  [Creating Custom Modules](https://doc.tiki.org/Creating-Custom-Modules)  $\hat{a}\epsilon$ " How to create user modules
- $\cdot$  [Index of Modules](https://doc.tiki.org/Index-of-Modules)  $\hat{a}\epsilon$ " Links to the documentation of individual modules
- $\cdot$  [User Modules](https://doc.tiki.org/User-Modules)  $\hat{a}\hat{\epsilon}$ " How (if the feature is active) users can choose and place their modules
- $\cdot$  [Mods Type Modules](https://doc.tiki.org/Mods-Type-Modules) â $\notin$ " Links to modules that are installed as components Other related pages:
- [PluginCalendar](https://doc.tiki.org/PluginCalendar)

## Aliases

[Module Calendar New](https://doc.tiki.org/Module-calendar_new) | [Module CalendarNew](https://doc.tiki.org/Module-calendar_new) | [ModuleCalendarNew](https://doc.tiki.org/Module-calendar_new) | [Module Calendar](https://doc.tiki.org/Module-calendar_new)